## Brandskyddsföreningen Stockholm Uppsala Årsstämma 2023-05-25

**Dagordning:** Enligt bilaga 1

Plats: Länsförsäkringar Uppsalas lokaler, Muningatan 1, Uppsala

Närvarande: Enligt närvarolistan (bilaga 2)

Vid protokollet: Jörgen Rydhmer

### § 1 Mötets öppnande

Ordföranden hälsade alla välkomna och öppnade årsstämman.

### § 2 Val av ordförande och protokollförare vid mötet

Mötet beslutade att utse Lars Anderman till ordförande och Jörgen Rydhmer till protokollförare.

### § 3 Val av två protokollsjusterare, tillika rösträknare, att jämte ordföranden justera mötets protokoll

Mötet valde Susanne Fagerberg och Karl Sundman att jämte ordförande

justera mötets protokoll.

### § 4 Fråga om mötet blivit korrekt utlyst

Kallelse till mötet informerades på Föreningens hemsida den 9 maj, vilket är

mer än två veckor före mötet.

Årsstämman beslöt att mötet blivit stadgeenligt utlyst.

### § 5 Fastställande av röstlängd och beslut om utomståendes rätt att delta i årsstämman

Stämman fastställde röstlängden.

### § 6 Godkännande av dagordning

Den föreslagna dagordningen godkändes.

### § 7 Berättelse över Föreningens verksamhet under 2022

Verksamhetsberättelsen för år 2022 föredrogs av ordföranden.

- § 8 Revisionsberättelse över Föreningens räkenskaper och förvaltning 2022 Ordföranden föredrog kort årsredovisningen och revisorns berättelse.
- § 9 Fråga om fastställande av resultat- och balansräkning Resultat- och balansräkning fastställdes.
- § 10 Fråga om disposition av årets resultat

Årsmötet beslutade att resultatet 2022, -251 540 kr, balanseras i ny räkning.

§ 11 Fråga om ansvarsfrihet för styrelsen

Årsstämman beslutade att styrelsen beviljades ansvarsfrihet.

§ 12 Fastställande av arvoden till ordföranden, styrelseledamöter och revisorer

Beslutades att arvoden till styrelseledamöter och ordförande skulle baseras på socialförsäkringsbalkens (2010:110) årliga Prisbasbelopp (Pbb). Arvodena, som är oförändrade och fördelas mellan Föreningen och Service AB är 1000 kronor per möte samt 1 prisbasbelopp till ordförande och 10 % av 1 prisbasbelopp till vice ordförande. Revisor arvoderas enligt löpande räkning. Årsstämman fastställde arvodena.

§ 13 Val av ordförande för Föreningen tillika styrelsens ordförande Jörgen Rydhmer föredrog valberedningens förslag till ordförande för Föreningen tillika styrelsens ordförande.

Årsstämman beslutade enligt valberedningens förslag att utse Lars Anderman till ordförande.

§ 14 Val av styrelseledamöter och suppleanter i styrelsen efter förslag av valberedningen

Karl Sundman omväljs som ledamot på 3 år. Ingen ersättare utsågs i nuläget efter Tobias Runnfeldt som avgår ett år före mandattidens utgång. Stämman riktade ett stort tack till Tobias för hans insats i styrelsen.

§ 15 Val av revisor

Valberedningen föreslår Lena Johnson, Grant Thornton som revisor 1 år och Stefan Norell, Grant Thornton som revisorsersättare 1 år.

Stämman beslutade enligt valberedningens förslag.

## § 16 Val av två ledamöter i valberedningen

Minna Bodin, MSB är sammankallande i valberedningen och omvaldes på 1 år. Stämman diskuterade att förstärka valberedningen med fler resurser kommande år och gav styrelsen i uppdrag att genomföra detta.

# § 17 Övriga ärenden som av styrelsen förelagts årsstämman eller som av medlem väckts genom skrivelse till Föreningen senast 20 dagar före årsstämman

## a) Nya stadgar

Förslag till nya stadgar hade bifogats kallelsen. Ordföranden föredrog de väsentligaste justeringarna.

Stämman beslutade godkänna de nya stadgarna

## b) Ägartillskott

Ordförande föredrog ett förslag som diskuterats i styrelsen. Förslaget innebär att Föreningen skjuter till ett betydande belopp i form av ett aktieägartillskott till Föreningens utbildningsbolag, SLBF Utbildning AB. Beloppet kan fördelas över flera år. Stämman diskuterade förslaget och gav styrelsen i uppdrag att genomföra ägartillskottet.

## § 18 Avslutning

Ordföranden riktade å föreningens vägnar ett särskilt tack till avgående verksamhetsledaren som gick i pension 31/3.

Ordföranden förklarade årsstämman avslutad.

2023-05-26

Vid protokollet

Jörgen Rydhmer

Lars Anderman Ordförande

**Justeras** 

Susanne Fagerberg

Karl Sundman

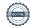

# Verifikat

Transaktion 09222115557494244961

## Dokument

## Årsstämma protokoll 2023 final

Huvuddokument 3 sidor Startades 2023-06-07 09:09:22 CEST (+0200) av Jörgen Rydhmer (JR) Färdigställt 2023-06-08 11:05:51 CEST (+0200)

## Signerande parter

### Lars Anderman (LA) Jörgen Rydhmer (JR) Brandskyddsföreningen Stockholm Uppsala Identifierad med svenskt BankID som "LARS ANDERMAN" jorgen.rydhmer@slbf.brand.se +46739683489 Personnummer 600409-7116 Signerade 2023-06-07 09:09:22 CEST (+0200) lars.anderman@skorstensfejare.se Signerade 2023-06-08 11:05:51 CEST (+0200) Susanne Fagerberg (SF) Karl Sundman (KS) Identifierad med svenskt BankID som "Susanne Maria Identifierad med svenskt BankID som "Karl Erik Nils Fagerberg" Sundman" Personnummer 580909-7123 Personnummer 590104-6978 susanne.fagerberg@lansforsakringar.se karl.sundman@if.se Signerade 2023-06-07 11:35:20 CEST (+0200) Signerade 2023-06-07 10:59:57 CEST (+0200)

Detta verifikat är utfärdat av Scrive. Information i kursiv stil är säkert verifierad av Scrive. Se de dolda bilagorna för mer information/bevis om detta dokument. Använd en PDF-läsare som t ex Adobe Reader som kan visa dolda bilagor för att se bilagorna. Observera att om dokumentet skrivs ut kan inte integriteten i papperskopian bevisas enligt nedan och att en vanlig papperutskrift saknar innehållet i de dolda bilagorna. Den digitala signaturen (elektroniska förseglingen) säkerställer att integriteten av detta dokument, inklusive de dolda bilagorna, kan bevisas matematiskt och oberoende av Scrive. För er bekvämlighet tillhandahåller Scrive även en tjänst för att kontrollera dokumentets integritet automatiskt på: https://scrive.com/verify

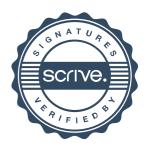